# **Unlocking the Power of Machine Learning with Boosting**

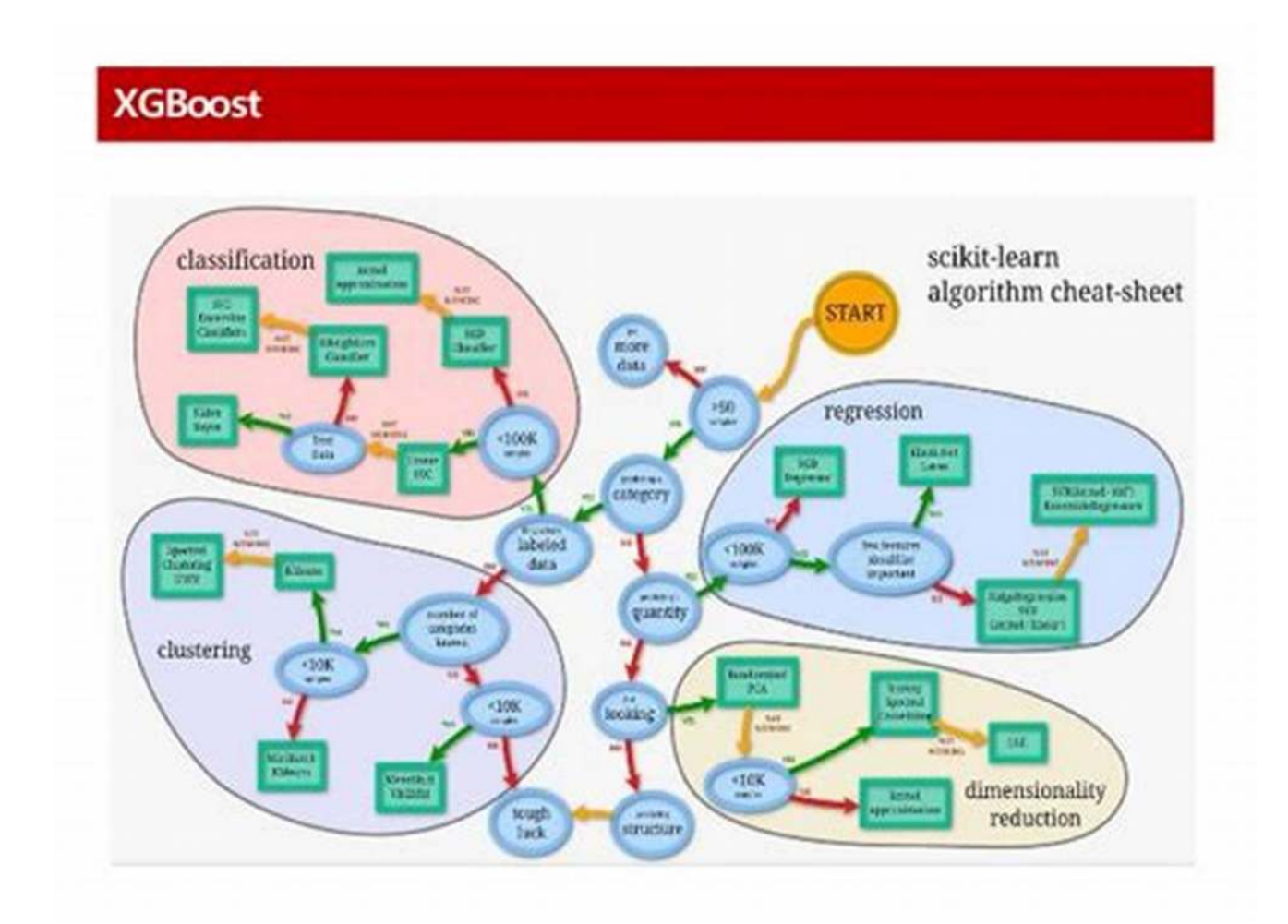

When it comes to machine learning, one technique that has gained immense popularity in recent years is boosting. Leveraging the strengths of multiple models and combining their predictions, boosting holds the key to unlocking the true potential of machine learning algorithms. In this beginner's guide, we will dive deep into the world of boosting, exploring its concepts, benefits, and applications.

#### **What is Boosting?**

Boosting, in the realm of machine learning, refers to an ensemble method that combines the predictions of multiple weak learners to create a strong learner. Its core idea revolves around improving the performance of a base model by emphasizing the training examples that previous models failed to predict accurately. This iterative process continues until a robust model is obtained.

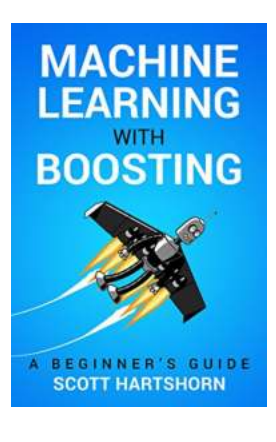

# **[Machine Learning With Boosting: A Beginner's](http://dl.neutronbyte.com/pdf-file/Wa18oYTP/e/wjkK/OPMw/kQJZk/Machine-Learning-With-Boosting-A-Beginners-Guide.pdf)**

**Guide** by Scott Hartshorn (Kindle Edition)  $4.3$  out of  $\overline{5}$ 

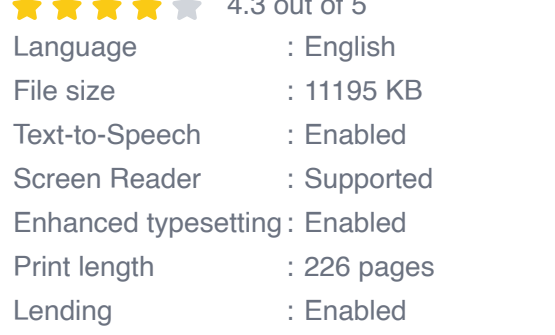

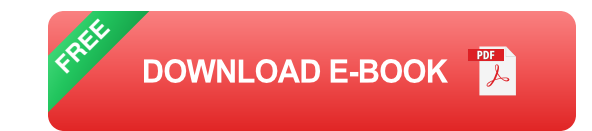

#### **Understanding the Boosting Process**

The boosting process involves the following key steps:

- 1. Initialize a base learner, typically a decision tree or regression model.
- 2. Train the base learner on the initial dataset.
- 3. Evaluate the model's performance and identify the misclassified instances.
- 4. Assign higher weights to the misclassified instances, making them more important for subsequent iterations.
- 5. Repeat steps 2-4 using the updated weights until a predetermined number of iterations is reached.

6. Combine the models created in different iterations to form a robust ensemble of predictors.

#### **The Advantages of Boosting**

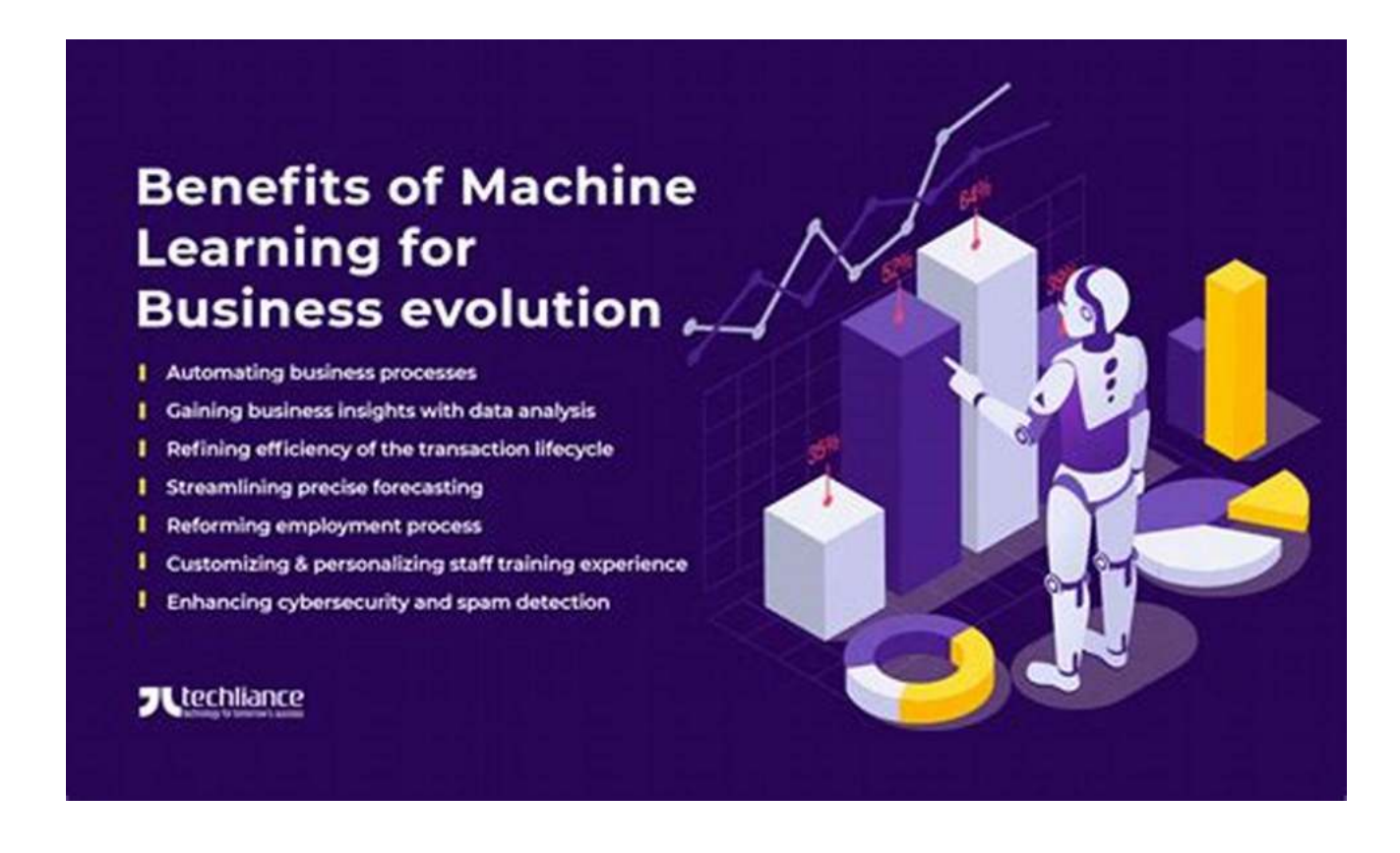

Boosting offers several advantages that make it a popular choice for various machine learning tasks:

- **Improved Predictive Accuracy:** By combining weak learners, boosting  $\blacksquare$ enhances the predictive accuracy of the models. The iterative process focuses on minimizing errors, resulting in highly accurate predictions.
- **Better Handling of Complex Data: Boosting can handle complex datasets** containing outliers, missing values, or noise. Its ability to adapt and emphasize misclassified instances makes it robust against challenging data.
- **Feature Selection:** Boosting naturally incorporates feature selection by a. assigning higher weights to instances that contribute the most to the error.
- **Flexible and Versatile:** Boosting algorithms are flexible and can be applied to various types of data, including numerical, categorical, and text data. They can also solve both classification and regression problems.

#### **Applications of Boosting**

Boosting finds extensive applications across multiple domains. Some notable applications include:

- **Face Recognition:** Boosting algorithms have proven effective in face recognition systems, improving accuracy and enabling advanced features like emotion detection.
- **Fraud Detection:** Boosting can efficiently identify fraudulent behaviors in  $\blacksquare$ financial transactions by learning patterns from historical data.
- **Image Classification:** Boosting techniques are widely used in image classification tasks, enabling automated categorization of images based on their characteristics.
- **Click Fraud Detection:** In the online advertising industry, boosting algorithms play a crucial role in identifying click frauds and ensuring fair practices.

Boosting is a powerful technique that revolutionizes the world of machine learning. By combining the predictions of multiple weak learners, it enables the creation of highly accurate models with robust capabilities. From fraud detection to image classification, boosting finds applications in various domains, making it a valuable tool for data scientists and machine learning enthusiasts. So, embrace the power of boosting and unlock the true potential of machine learning!

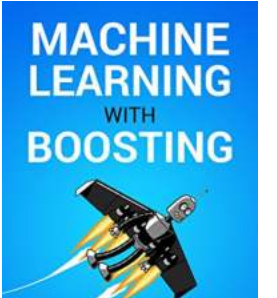

BEGINNER'S GUIDE

### **[Machine Learning With Boosting: A Beginner's](http://dl.neutronbyte.com/pdf-file/Wa18oYTP/e/wjkK/OPMw/kQJZk/Machine-Learning-With-Boosting-A-Beginners-Guide.pdf)**

**Guide** by Scott Hartshorn (Kindle Edition)

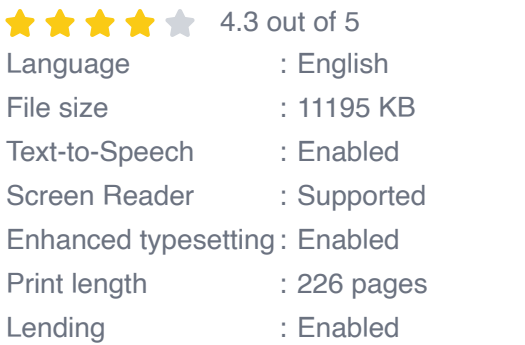

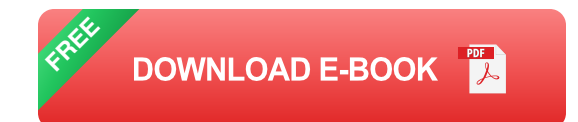

Machine Learning - Made Easy To Understand

If you are looking for a book to help you understand how the machine learning algorithm "Gradient Boosted Trees", also known as "Boosting", works behind the scenes, then this is a good book for you. Boosting is a widely used algorithm in a variety of applications, including big data analysis for industry and data analysis competitions like you would find on Kaggle. Boosting has, in fact, become one of the dominant winning algorithms on Kaggle.

This book explains how Decision Trees work and how they can be used sequentially to reduce many of the common problems with decision trees, such as overfitting the training data. That method is known is Gradient Boosted Trees.

Is This Book Any Good? Try A Free Sample

If you're reading this book description, you are probably already interested in Machine Learning, and know that Boosting is a useful topic. So the biggest question you have is, is the book good and will it be useful for you. Reviews are one way of determining that, but what was a good or bad read for someone else

might be different for you. Fortunaltely Amazon makes a free sample available, and I also have a free sample available on my blog "Fairly Nerdy". Both of those samples are approximately 10% of the book which is hopefully enough to help you decide if this is a good book for you. The sample on my blog is the first 10% of the book, I think that Amazon sometimes sends the first 10%, or sometimes sends other sections. You can get the Amazon sample by clicking "Send a free sample" on the right side of this page. You can get the free PDF sample by going to my blog "Fairly Nerdy" and clicking on the "Our Books" tab at the top of the page. (This book is about halfway down on that page) The nice thing about the sample is that it will be a fast read and give you a good high level understanding of Boosting even if you decide you don't want to dig into the details in the rest of the book

#### Several Dozen Visual Examples

Equations are great for really understanding every last detail of an algorithm. But to get a basic idea of how something works, in a way that will stick with you 6 months later, nothing beats pictures. This book contains several dozen images which detail things such as how a decision tree picks what splits it will make and how they can be combined using boosted learning.

#### Python & Excel Files For The Examples

It turns out that Boosting lends itself well to being done iteratively in Excel. And the nice thing about Excel is that it is easy to follow the equations. And if your spreadsheet can duplicate your code, then you know that you understand the process. All of the Boosting examples in this book were generated using Python, but then duplicated in Excel, both of which are available for free download.

#### Topics Covered

The topics covered in this book are

- How do decision trees work  $\mathbf{r}$
- What are some of the failings of decision trees, and where do they differ from how a human would solve the problem
- **How can multiple decision trees be stacked together into Gradient Boosted Trees**
- How to use the Boosting algorithm to make predictions  $\blacksquare$
- How is the Boosting algorithm different for regression vs. classification with a. two categories vs. classification with multiple categories
- How to use Cross Validation to check your model a.
- **How to use Feature Engineering to improve the results from the machine** learning algorithm
- And More  $\blacksquare$

If you want to know more about how these machine learning algorithms work, but don't need to reinvent them, this is a good book for you

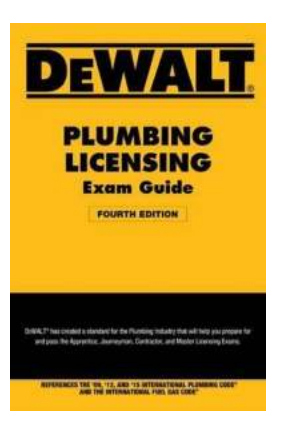

## **[Dewalt Plumbing Licensing Exam Guide:](https://bookshelfspot.com/Dewalt%20Plumbing%20Licensing%20Exam%20Guide%20Everything%20You%20Need%20to%20Know%21.pdf) Everything You Need to Know!**

Are you considering a career in plumbing? If so, passing the plumbing licensing exam is a crucial step towards becoming a professional plumber. The Dewalt Plumbing...

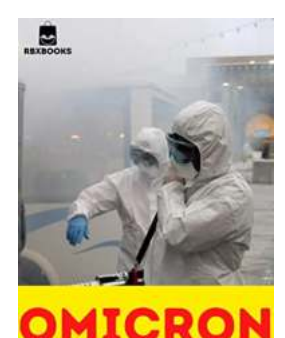

THE NEW DISASTER OF 2022

## **[Coronavirus Omicron Variant: The New Disease](https://bookshelfspot.com/Coronavirus%20Omicron%20Variant%20The%20New%20Disease%20of%202022.pdf) of 2022**

Welcome to 2022, a year that was supposed to bring hope and relief from the COVID-19 pandemic. However, as the world ushered in the new year, news of a new variant started...

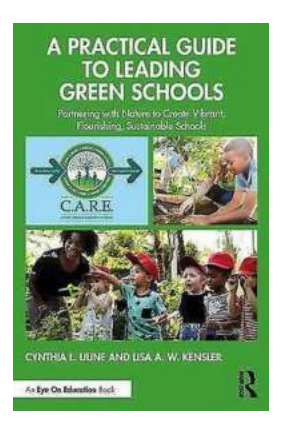

## **[Partnering With Nature To Create Vibrant](https://bookshelfspot.com/Partnering%20With%20Nature%20To%20Create%20Vibrant%20Flourishing%20Sustainable%20Schools.pdf) Flourishing Sustainable Schools**

Imagine a school where children are excited to learn, where teachers are empowered, and where nature plays a central role in the educational experience. A place where...

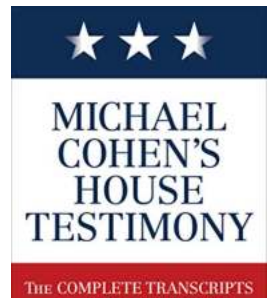

AND CASE DOCUMENTS

THE HOUSE COMMITTEE

## **[Michael Cohen House Testimony: A Shocking](https://bookshelfspot.com/Michael%20Cohen%20House%20Testimony%20A%20Shocking%20Revelation%20That%20Shook%20the%20Nation.pdf) Revelation That Shook the Nation**

The recent House testimony of former Donald Trump lawyer, Michael Cohen, sent shockwaves across the nation. In a riveting day-long appearance before the House...

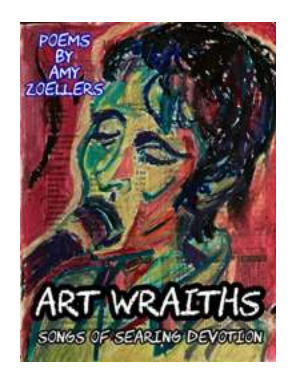

## **[Art Wraiths Songs Of Searing Devotion:](https://bookshelfspot.com/Art%20Wraiths%20Songs%20Of%20Searing%20Devotion%20Unleashing%20the%20Power%20of%20Expression.pdf) Unleashing the Power of Expression**

In the realm of alternative music, where creativity thrives and boundaries are shattered, there exists a band that transcends conventional genres and...

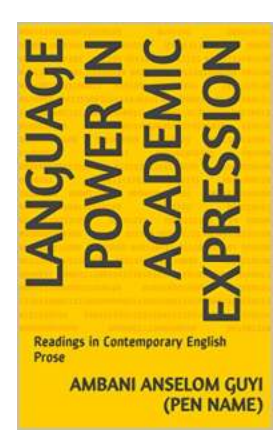

## **[Readings In Contemporary English Prose:](https://bookshelfspot.com/Readings%20In%20Contemporary%20English%20Prose%20Exploring%20the%20Beauty%20and%20Power%20of%20Words.pdf) Exploring the Beauty and Power of Words**

Contemporary English prose represents a vibrant tapestry of literary expressions that captivate and challenge readers. From classic works by renowned authors to modern...

#### **BLACKSMITHING BEGINNERS**

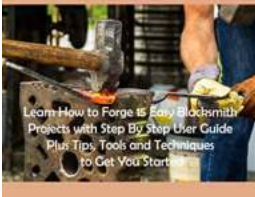

**LUKE WADE** 

## **[Learn How To Forge 15 Easy Blacksmith](https://bookshelfspot.com/Learn%20How%20To%20Forge%2015%20Easy%20Blacksmith%20Projects%20With%20Step%20By%20Step%20User%20Guide.pdf) Projects With Step By Step User Guide**

The Art of Blacksmithing: 15 Easy Projects for Beginners Are you fascinated by the ancient craft of blacksmithing? Do you dream of creating beautiful and...

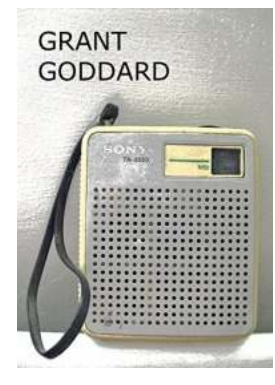

## **[Are PRS and PPL Making Valid Arguments for](https://bookshelfspot.com/Are%20PRS%20and%20PPL%20Making%20Valid%20Arguments%20for%20New%20Music%20Copyright%20Regulations.pdf) New Music Copyright Regulations?**

Music copyright societies play a vital role in protecting the rights and interests of artists and music creators. In the United Kingdom, two prominent societies - PRS...

machine learning gradient boosting

machine learning boosting explained machine learning boosting logistic regression machine learning boosting algorithms machine learning boosting vs bagging machine learning boosting and bagging machine learning boosting definition